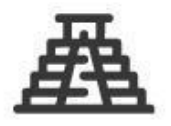

# **Base semántica de Conocimiento** Ancestral aplicada a Redalyc

Manual técnico

Febrero 2022

Coordinadores: Arianna Becerril García, Eduardo Aguado López

Desarrolladores: Luis Angel Angeles Pineda, Daniel Josafat García Rodriguez, Mario Alberto Flores Flores, Alma Rosa Segundo Escobar

# Contenido

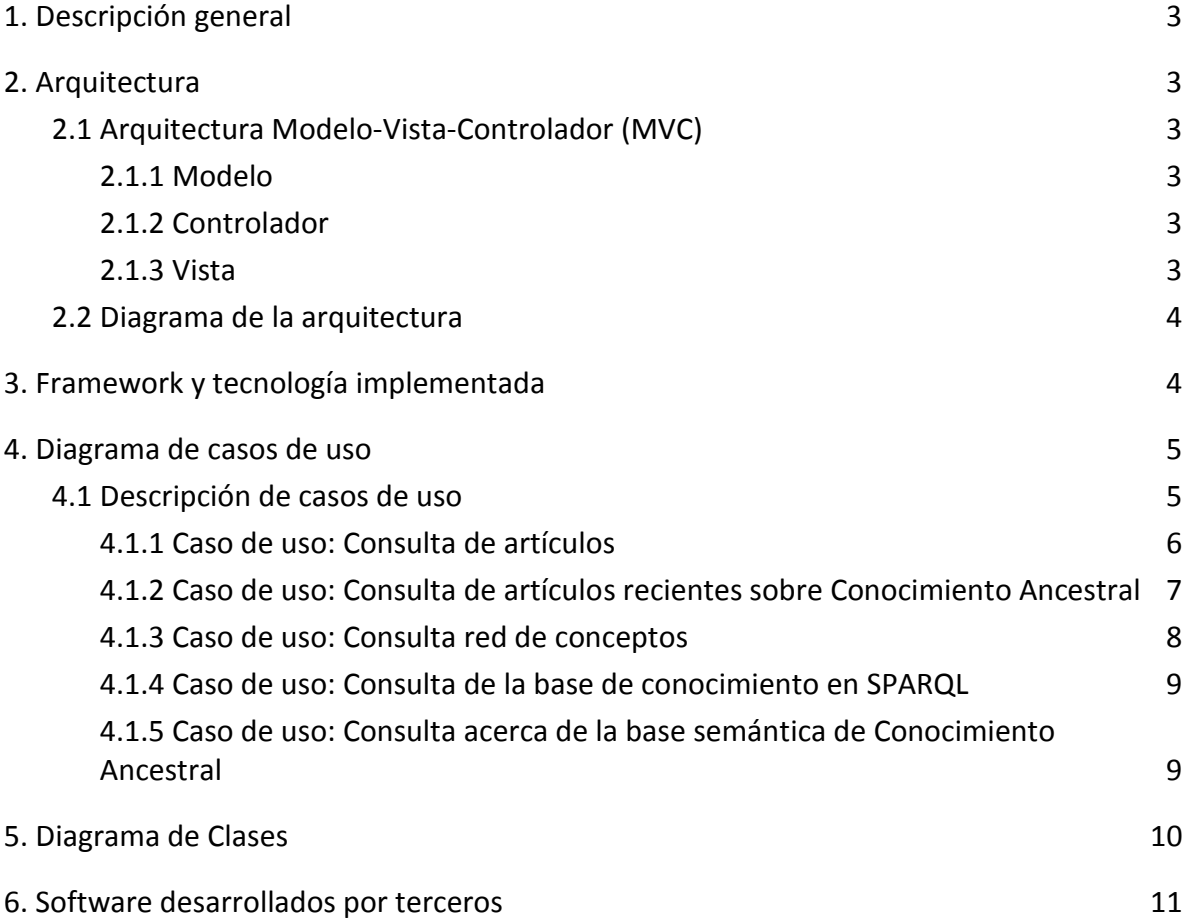

## <span id="page-2-0"></span>1. Descripción general

La base semántica de Conocimiento Ancestral aplicada a Redalyc, tiene como objetivo integrar los contenidos científicos publicados en las revistas de Acceso Abierto que indexa Redalyc, correspondiente a temáticas como: conocimiento indígena, pueblos y culturas indígenas, lenguas nativas, agricultura ancestral, entre otros.

El portal muestra la colección de artículos científicos a través de motores de búsqueda, una visualización gráfica de la representación del conocimiento obtenido que a su vez es un navegador de artículos por tema. Así como también pone a disposición para consulta y descarga el dataset a través de un punto de acceso SPARQL.

## <span id="page-2-1"></span>2. Arquitectura

La base semántica de Conocimiento Ancestral aplicada a Redalyc, utiliza una arquitectura Modelo-Vista-Controlador (MVC).

## <span id="page-2-2"></span>2.1 Arquitectura Modelo-Vista-Controlador (MVC)

El MVC o Modelo-Vista-Controlador es un patrón de arquitectura de software que, utilizando 3 componentes: Vista, Modelo y Controlador, separa la lógica de programación de la lógica de la vista, dentro de una aplicación. Los componentes de MVC se podrían definir como:

## <span id="page-2-3"></span>2.1.1 Modelo

El Modelo: Envía a la 'vista' aquella parte de la información que en cada momento se le solicita para que sea mostrada típicamente a un usuario. Las peticiones de acceso o manipulación de información llegan al 'modelo' a través del 'controlador'.

## <span id="page-2-4"></span>2.1.2 Controlador

El Controlador: Responde a eventos, usualmente acciones del usuario, e invoca peticiones al 'modelo' cuando se hace alguna solicitud sobre la información; por ejemplo, editar un documento o un registro de la base de datos. El 'controlador' hace de intermediario entre la 'vista' y el 'modelo'.

## <span id="page-2-5"></span>2.1.3 Vista

La Vista: Presenta la forma como se visualiza el 'modelo' (información y lógica de negocio) en un formato adecuado para interactuar, usualmente a través de la interfaz de usuario, por tanto requiere que el 'modelo' le proporcione la información que debe representar se como salida.

## <span id="page-3-0"></span>2.2 Diagrama de la arquitectura

En la figura 1 se muestra el diagrama de arquitectura de la base semántica diseñado para la colección Conocimiento Ancestral.

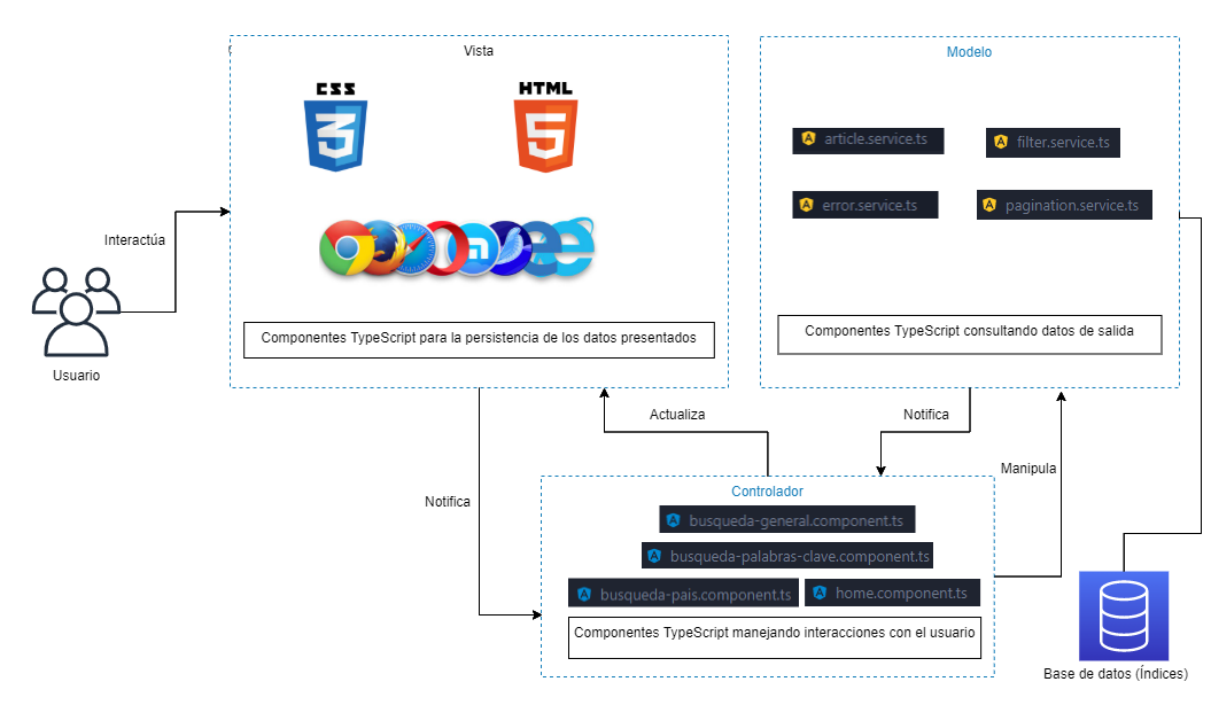

*Figura 1. Diagrama de arquitectura: Base semántica de Conocimiento Ancestral aplicada a Redalyc*

## <span id="page-3-1"></span>3. Framework y tecnología implementada

En la Tabla 1 se describe el framework y la tecnología implementada en el diseño y desarrollo de la aplicación.

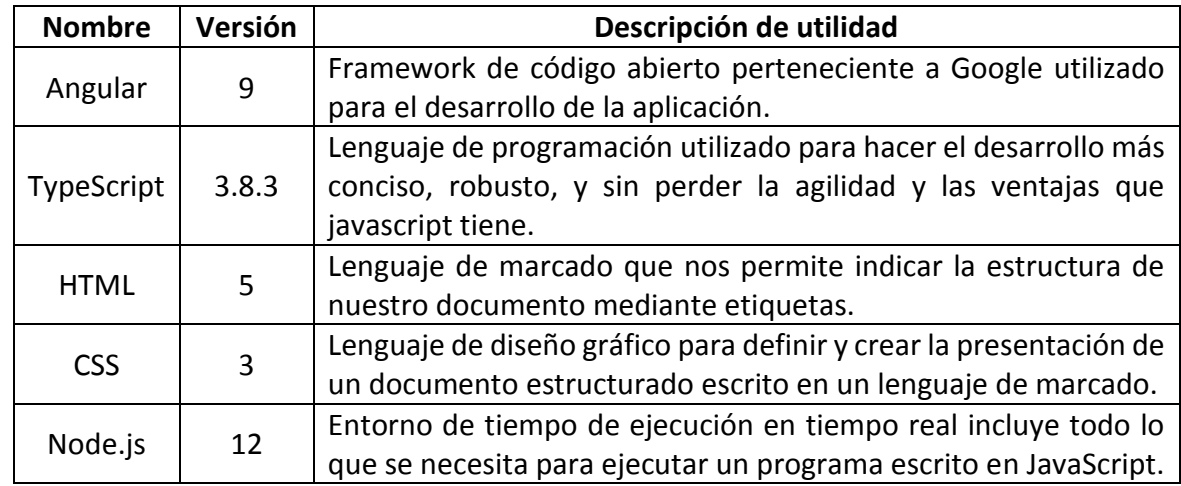

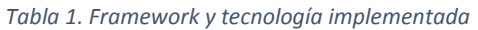

## <span id="page-4-0"></span>4. Diagrama de casos de uso

En la figura 2 se presenta el diagrama de casos de uso de la base semántica de Conocimiento Ancestral.

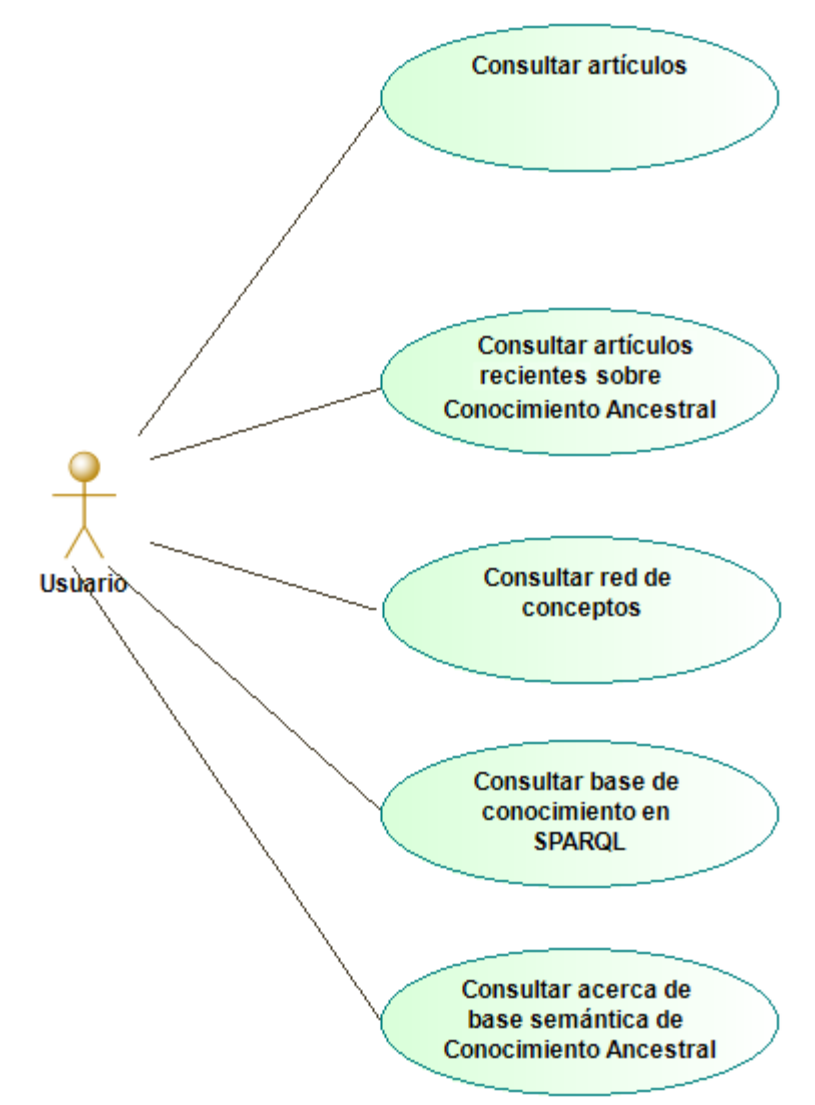

*Figura 2. Diagrama de casos de uso: base semántica de Conocimiento Ancestral*

## <span id="page-4-1"></span>4.1 Descripción de casos de uso

A continuación, se muestra de forma más detallada cada uno de los casos de uso que conforman el sistema de la base semántica de Conocimiento Ancestral aplicada a Redalyc.

## <span id="page-5-0"></span>4.1.1 Caso de uso: Consulta de artículos

En la Tabla 2 se realiza una descripción detallada del caso de uso Consulta de artículos, que forma parte de la aplicación desarrollada.

| Versión           | 1.0                                                                                                    |
|-------------------|----------------------------------------------------------------------------------------------------|
| Caso de Uso       | Consulta de artículos                                                                                                    |
| Breve descripción | Caso de uso mediante el cual el sistema permite a un usuario<br>consultar la información de uno o más artículos.                                                                                                    |
| Precondiciones    | El sistema tiene almacenada la información correspondiente a los<br>artículos a consultar.<br>El sistema ha validado la información del artículo para poder incluirla<br>dentro de las consultas.                                                                                            |
| Postcondiciones   | El sistema no modifica la información correspondiente del listado de<br>artículos consultados.                                                                                                    |
| Flujos de eventos |                                                                                                    |
| Flujo principal   | El usuario solicita al sistema comenzar el proceso de consultar la<br>información correspondiente de uno o más artículos.                                                                                                    |
|                   | El sistema muestra los siguientes datos correspondientes a los<br>artículos a consultar: título, autores, nombre de la revista, volumen,<br>número, texto completo, año, idioma, disciplina y país.                                                                                          |
| Flujos alternos   | Si el actor solicita cancelar la operación, el sistema detiene la<br>operación, a continuación, este caso de uso termina.                                                                                                    |
|                   | 1a. El usuario solicita al sistema comenzar el proceso de consultar la<br>información correspondiente de uno o más artículos que coincidan<br>con una o más palabras.                                                                                                    |
|                   | 2a. El sistema solicita una o más palabras que deben coincidir con los<br>artículos a consultar.                                                                                                    |
|                   | 3a. El usuario ingresa una o más palabras.                                                                                                    |
|                   | 4a. El sistema muestra los siguientes datos correspondientes a los<br>artículos que coinciden con una o más palabras a consultar: título,<br>autores, nombre de la revista, volumen, número, texto completo,<br>año, idioma, disciplina y país. A continuación, este caso de uso<br>termina. |
|                   | 1b. El usuario solicita al sistema comenzar el proceso de consultar la<br>información correspondiente de uno o más artículos publicados en                                                                                                    |

*Tabla 2. Casos de uso: consulta de artículos*

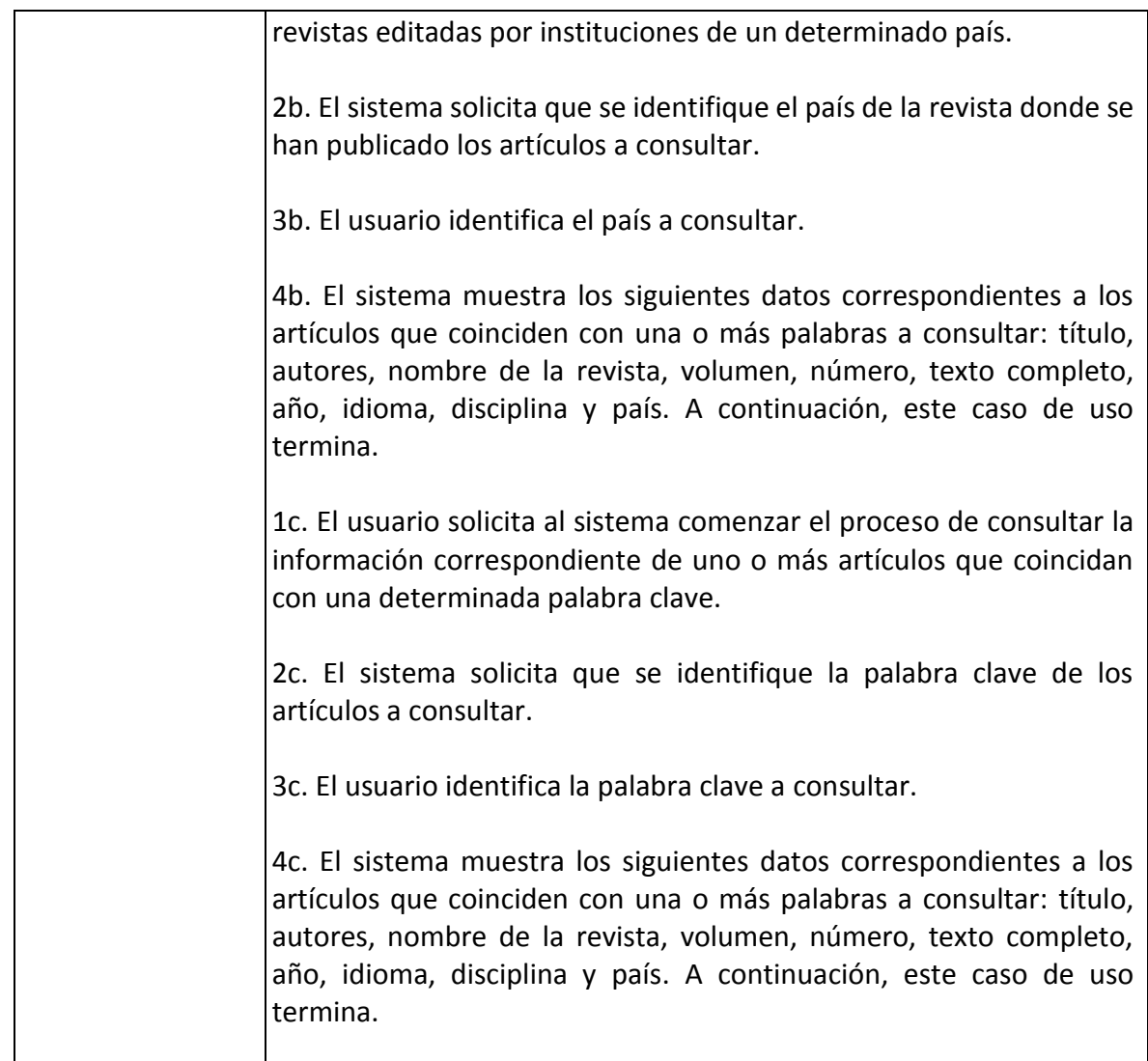

## <span id="page-6-0"></span>4.1.2 Caso de uso: Consulta de artículos recientes sobre Conocimiento Ancestral

En la Tabla 3 se realiza una descripción detallada del caso de uso Consulta de artículo reciente, que forma parte de la aplicación desarrollada.

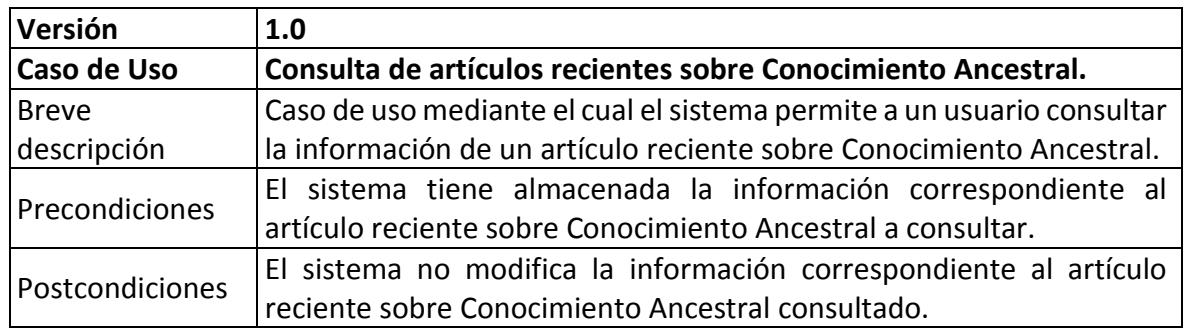

*Tabla 3. Casos de uso: consulta de artículos recientes sobre Conocimiento Ancestral*

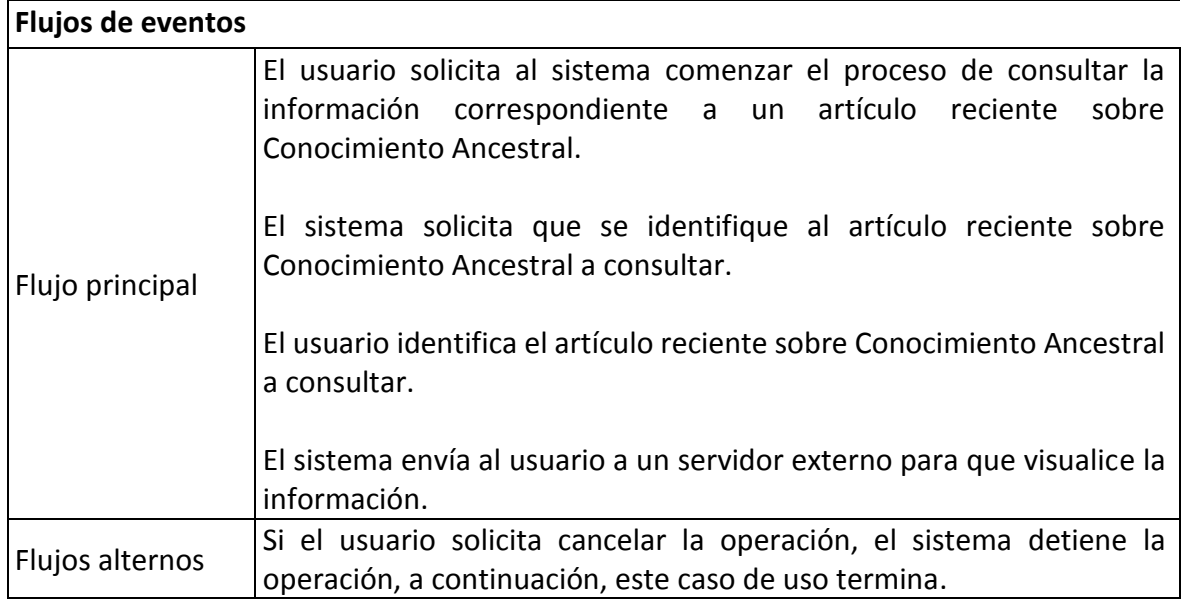

## <span id="page-7-0"></span>4.1.3 Caso de uso: Consulta red de conceptos

En la Tabla 4 se realiza una descripción detallada del caso de uso Consulta de artículos por concepto, que forma parte de la aplicación desarrollada.

#### *Tabla 4. Casos de uso: consulta red de conceptos*

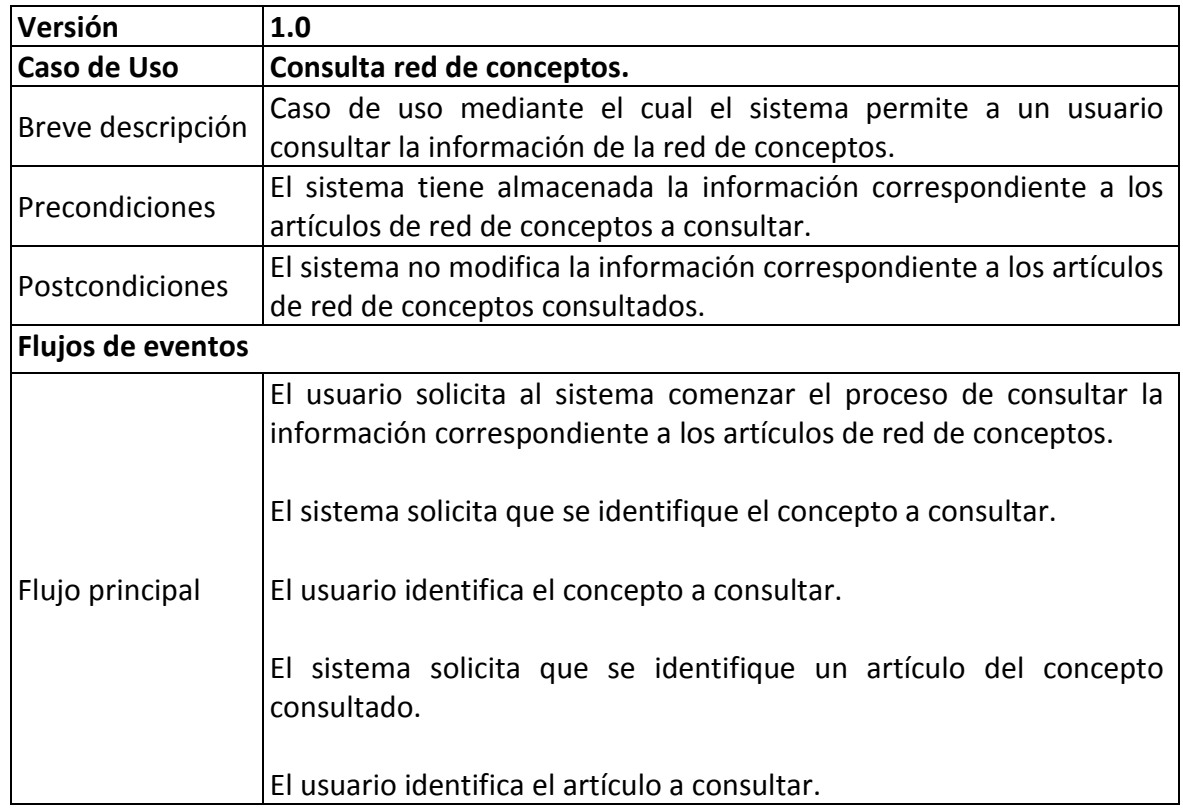

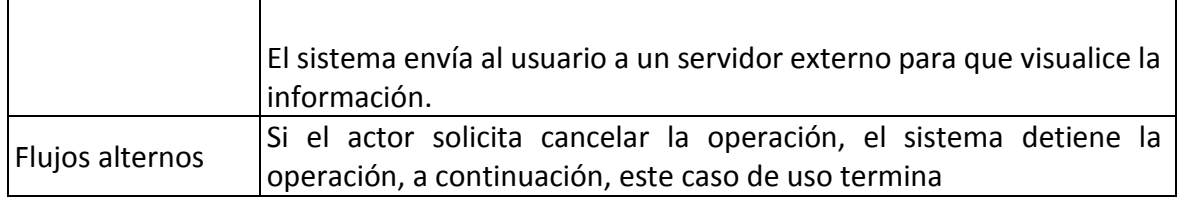

## <span id="page-8-0"></span>4.1.4 Caso de uso: Consulta de la base de conocimiento en SPARQL

En la Tabla 5 se realiza una descripción detallada del caso de uso Consulta de la base de conocimiento en SPARQL, que forma parte de la aplicación desarrollada.

*Tabla 5. Casos de uso: consulta de la base de conocimiento en SPARQL*

| Versión                  | 1.0                                                                                                    |
|--------------------------|----------------------------------------------------------------------------------------------------|
| Caso de Uso              | Consulta de la base de conocimiento en SPARQL.                                                                                                    |
| Breve descripción        | Caso de uso mediante el cual el sistema permite a un usuario consultar<br>la información de base de conocimiento en SPARQL.                                                                                                    |
| Precondiciones           | sistema consulta con un servidor externo la información<br>FI.<br>correspondiente de la base de conocimiento en SPARQL y la almacena.                                                                                                    |
| Postcondiciones          | El sistema no modifica la información correspondiente de la base de<br>conocimiento en SPARQL consultado.                                                                                                    |
| <b>Flujos de eventos</b> |                                                                                                    |
| Flujo principal          | El usuario solicita al sistema comenzar el proceso de consultar la<br>información correspondiente de la base de conocimiento en SPARQL.<br>El sistema muestra los siguientes datos correspondientes de la base<br>de conocimiento en SPARQL a consultar: Data Facts, SPARQL Endpoint<br>y SPARQL Query Editor. |
| Flujos alternos          | Si el servidor externo no está disponible para consultar la información,<br>el sistema cancela la operación, a continuación, este caso de uso<br>termina.<br>Si el usuario solicita cancelar la operación, el sistema detiene la<br>operación, a continuación, este caso de uso termina.                       |

## <span id="page-8-1"></span>4.1.5 Caso de uso: Consulta acerca de la base semántica de Conocimiento Ancestral

En la Tabla 6 se realiza una descripción detallada del caso de uso Consulta acerca de la base semántica de Conocimiento Ancestral, que forma parte de la aplicación desarrollada.

*Tabla 6. Casos de uso: consulta acerca de la base semántica de Conocimiento Ancestral*

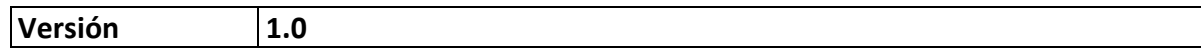

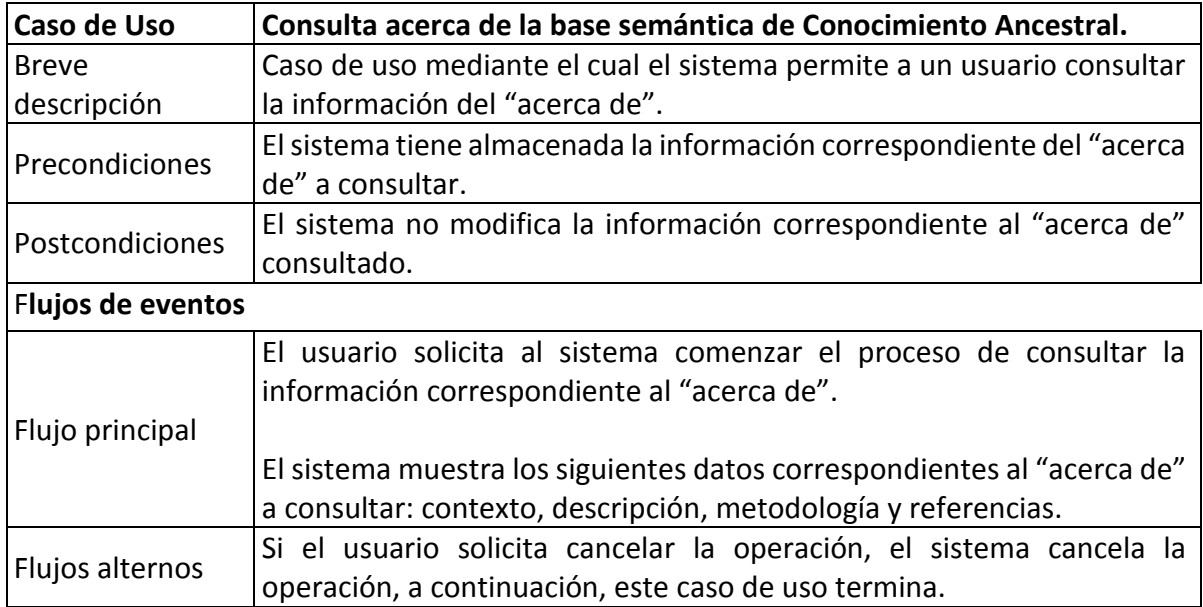

# <span id="page-9-0"></span>5. Diagrama de Clases

En la Figura 3 se presenta el diagrama de clases de la base semántica de Conocimiento Ancestral.

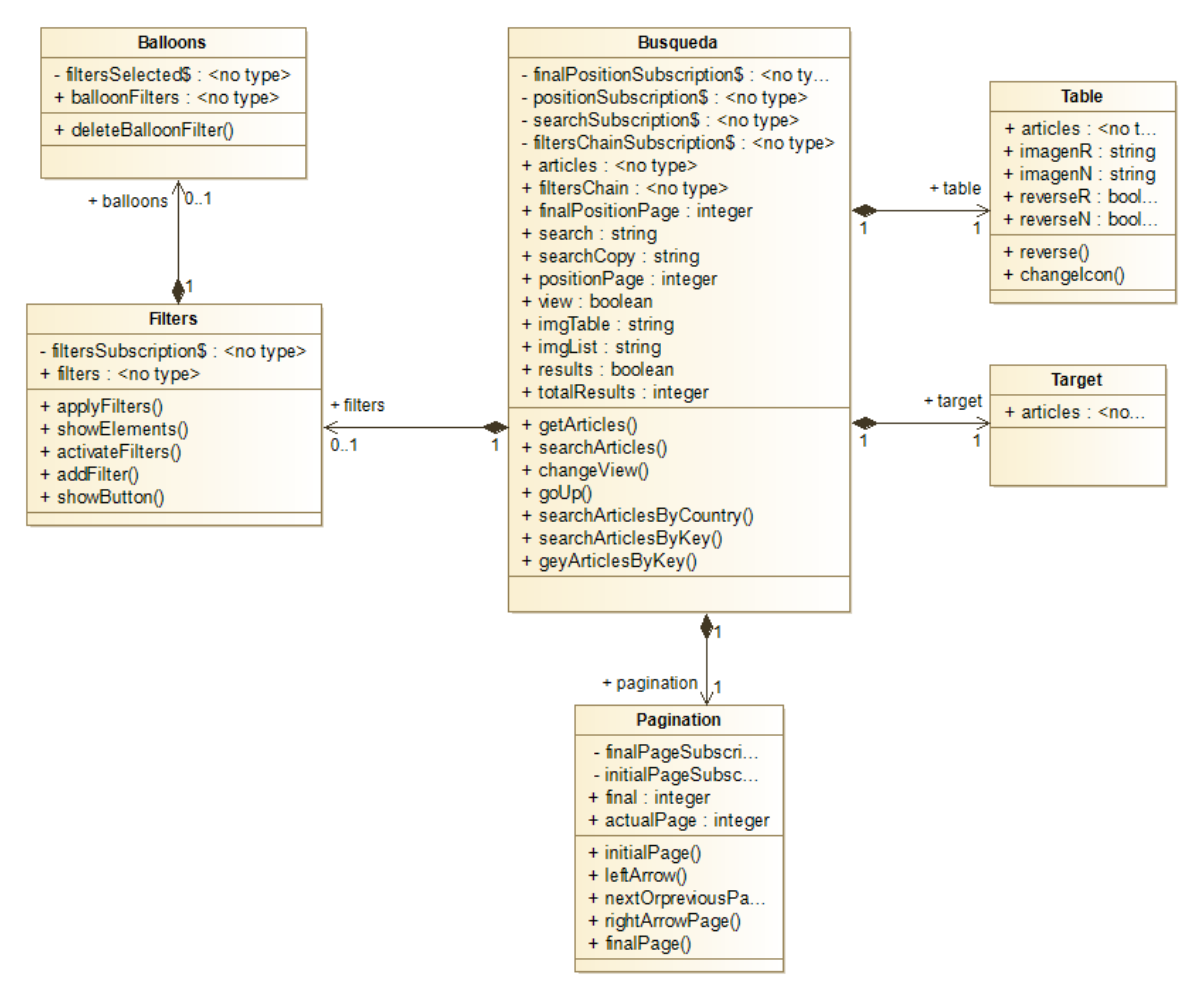

*Figura 3. Diagrama de clases: base semántica de Conocimiento Ancestral*

## <span id="page-10-0"></span>6. Software desarrollados por terceros

En la Tabla 7 se describe el software desarrollado por terceros y que ha sido reutilizado en la programación de la base semántica de Conocimiento Ancestral.

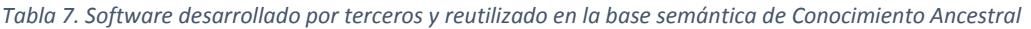

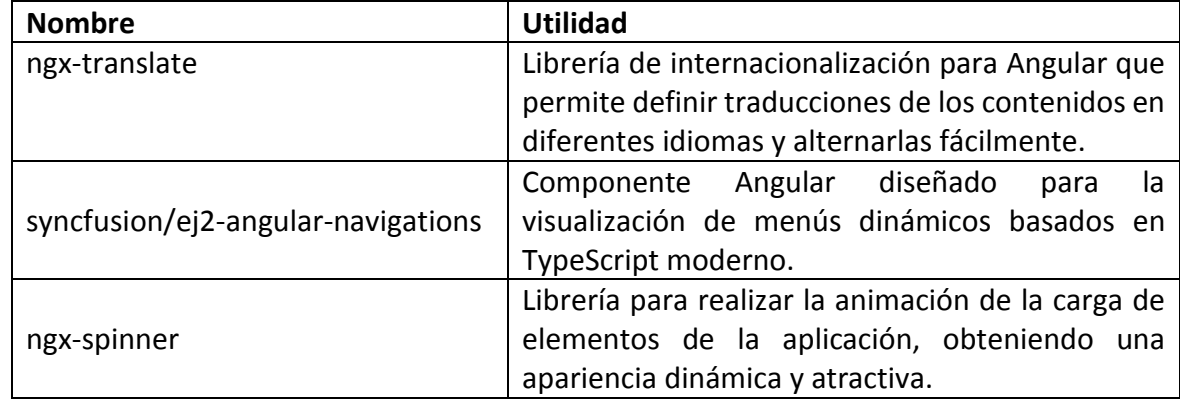